# Package 'tensorBF'

October 2, 2018

Type Package

Title Bayesian Tensor Factorization

Version 1.0.2

Date 2018-10-01

Author Suleiman A Khan [aut, cre], Muhammad Ammad-ud-din [aut]

Maintainer Suleiman A Khan <khan.suleiman@gmail.com>

Description Bayesian Tensor Factorization for decomposition of tensor data sets using the trilinear CANDECOMP/PARAFAC (CP) factorization, with automatic component selection. The complete data analysis pipeline is provided, including functions and recommendations for data normalization and model definition, as well as missing value prediction and model visualization. The method performs factorization for three-way tensor datasets and the inference is implemented with Gibbs sampling.

License MIT + file LICENSE

Imports tensor, methods

RoxygenNote 6.1.0

NeedsCompilation no

Repository CRAN

Date/Publication 2018-10-02 18:10:03 UTC

# R topics documented:

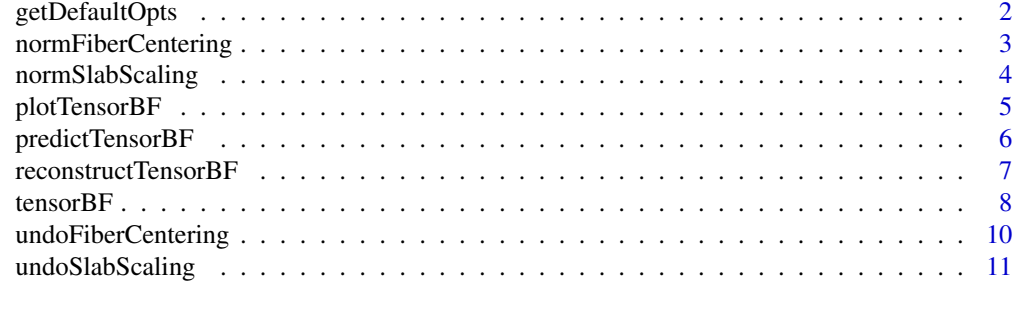

**Index** [12](#page-11-0)

<span id="page-1-1"></span><span id="page-1-0"></span>

# Description

getDefaultOpts returns the default choices for model parameters.

#### Usage

```
getDefaultOpts(method = "CP")
```
# Arguments

method the factorization method for which options are required. Currently only "CP" (default) is supported.

# Details

This function returns options for defining the model's high-level structure (sparsity priors), the hyperparameters, and the uninformative priors. We recommend keeping these as provided.

#### Value

A list with the following model options:

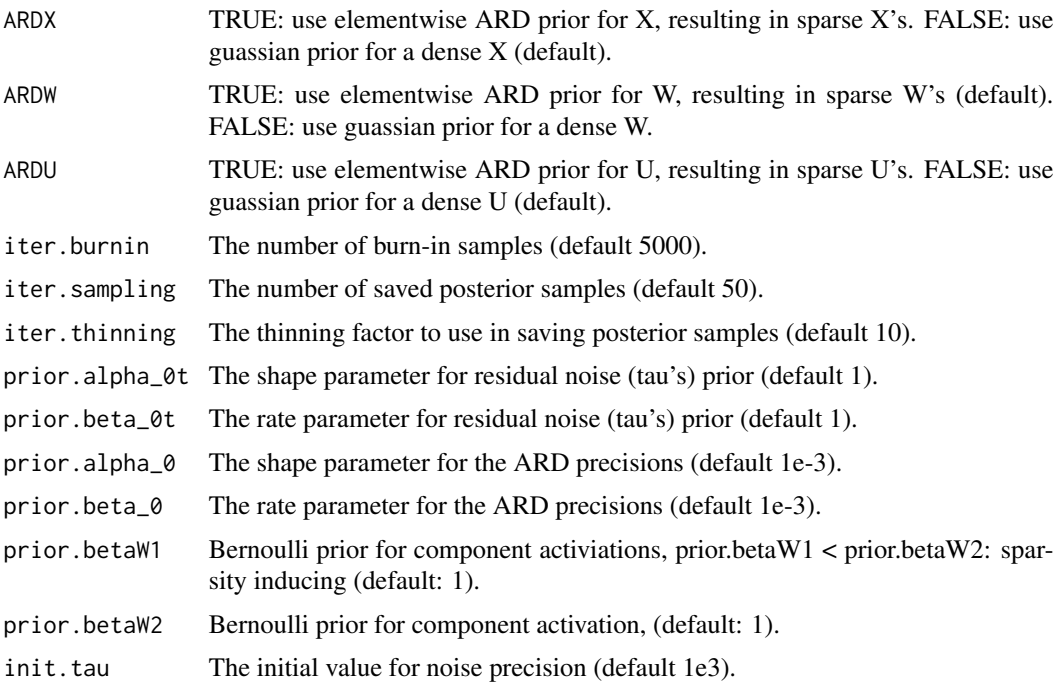

# <span id="page-2-0"></span>normFiberCentering 3

verbose The verbosity level. 0=no printing, 1=moderate printing, 2=maximal printing (default 1).

checkConvergence

Check for the convergence of the data reconstruction, based on the Geweke diagnostic (default TRUE).

#### Examples

```
#To run the algorithm with other values:
opts <- getDefaultOpts()
opts$ARDW <- FALSE #Switch off Feature-level Sparsity on W's
## Not run: res <- tensorBF(Y=Y,opts=opts)
```
<span id="page-2-1"></span>normFiberCentering *Preprocessing: fiber Centering*

#### Description

normFiberCentering center the fibers of the  $o^{th}$  mode of the tensor to zero mean.

#### Usage

```
normFiberCentering(Y, o)
```
#### Arguments

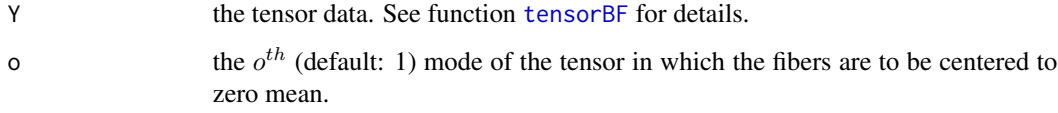

#### Value

a list containing the following elements:

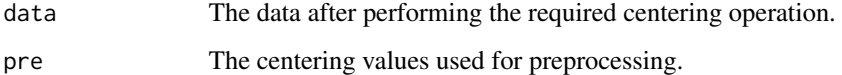

#### References

Kolda, Tamara G., and Brett W. Bader. "Tensor decompositions and applications." SIAM review 51.3 (2009): 455-500.

# Examples

```
#Data generation
K < -3X <- matrix(rnorm(20*K),20,K)
W <- matrix(rnorm(30*K),30,K)
U <- matrix(rnorm(3*K),3,K)
Y = 0for(k in 1:K) Y \le Y + outer(out(X[, k], W[, k]), U[, k])Y <- Y + array(rnorm(20*30*3),dim=c(20,30,3))
#center the fibers in first mode of tensor Y
res <- normFiberCentering(Y=Y,o=1)
dim(res$data) #the centered data
```
<span id="page-3-1"></span>normSlabScaling *Preprocessing: Slab Scaling*

#### Description

normSlabScaling scales the slabs of the  $o^{th}$  mode of the tensor to unit variance.

#### Usage

```
normSlabScaling(Y, o = 2)
```
# Arguments

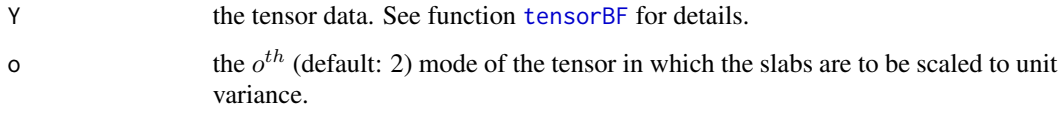

# Value

a list containing the following elements:

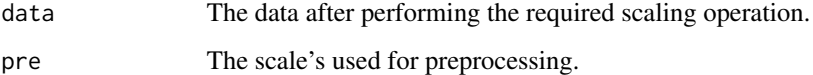

# References

Kolda, Tamara G., and Brett W. Bader. "Tensor decompositions and applications." SIAM review 51.3 (2009): 455-500.

<span id="page-3-0"></span>

# <span id="page-4-0"></span>plotTensorBF 5

# Examples

```
#Data generation
K < -3X <- matrix(rnorm(20*K),20,K)
W <- matrix(rnorm(30*K),30,K)
U <- matrix(rnorm(3*K),3,K)
Y = 0for(k in 1:K) Y \leftarrow Y + outer(out(X[, k], W[, k]), U[, k])Y <- Y + array(rnorm(20*30*3),dim=c(20,30,3))
#scale the slabs in second mode of tensor Y
res <- normSlabScaling(Y=Y,o=2)
dim(res$data) #the scaled data
```
plotTensorBF *Plot Tensor Components*

# Description

plotTensorBF shows the heatmap of components inferred by [tensorBF](#page-7-1).

# Usage

```
plotTensorBF(res, Y = NULL, k = 1, modesOnAxis = c(1, 2, 3),
 nTopFeatures = c(5, 15, 3), margins = c(4, 4, 4, 12), cex.axis = 1,
  cols = colorRampPalette(c("blue", "white", "red"))(101), key = TRUE,
 plimit = NULL)
```
# Arguments

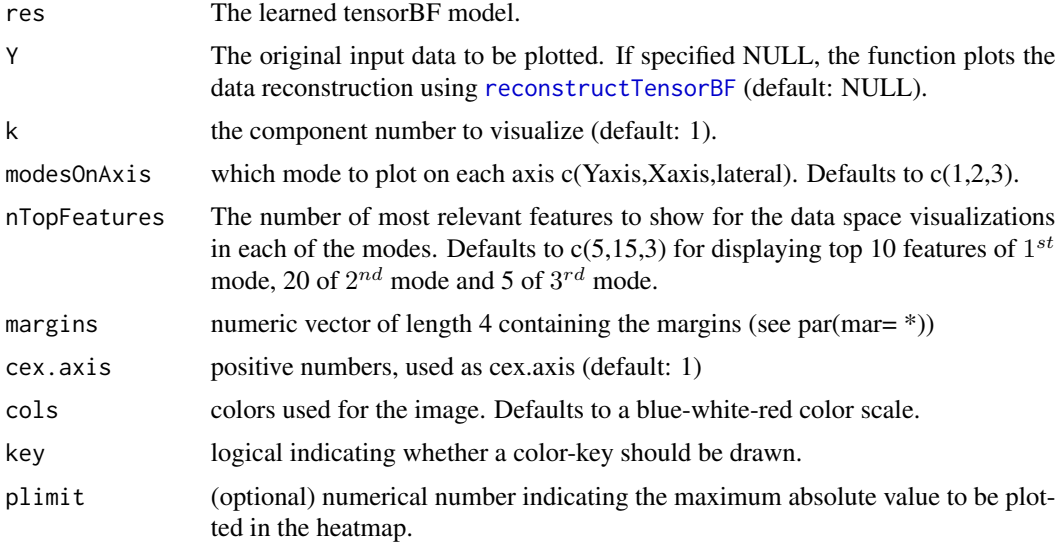

#### Examples

```
#Data generation
K < -3X \leftarrow \text{matrix}(rnorm(20*K), 20, K)W \leftarrow \text{matrix}(rnorm(30*K), 30, K)U <- matrix(rnorm(3*K),3,K)
Y = 0for(k in 1:K) Y \le Y + outer(out(X[, k], W[, k]), U[, k])Y \leftarrow Y + array(rnorm(20*30*3,0,0.25), dim=c(20,30,3))#Run the method with default options
## Not run: res1 <- tensorBF(Y)
## Not run: plotTensorBF(res = res1,Y=Y,k=1)
```
<span id="page-5-1"></span>predictTensorBF *Predict Missing Values using the Bayesian tensor factorization model*

#### Description

predictTensorBF predicts the missing values in the data Y using the learned model res.

#### Usage

```
predictTensorBF(Y, res)
```
#### Arguments

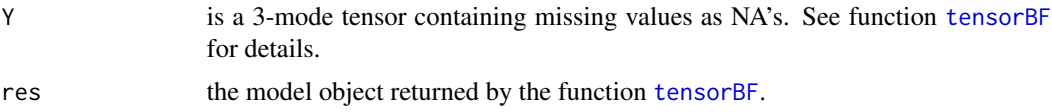

# Details

If the original data Y contained missing values (NA's), this function predicts them using the model. The predictions are returned in the un-normalized space if res\$pre contains appropriate preprocessing information.

#### Value

A tensor of the same size as Y containing predicted values in place of NA's.

```
#Data generation
## Not run: K <- 2
## Not run: X <- matrix(rnorm(20*K),20,K)
## Not run: W <- matrix(rnorm(30*K),30,K)
## Not run: U <- matrix(rnorm(3*K),3,K)
```
<span id="page-5-0"></span>

#### <span id="page-6-0"></span>reconstructTensorBF 7

```
## Not run: Y = 0
## Not run: for(k in 1:K) Y <- Y + outer(outer(X[,k],W[,k]),U[,k])
## Not run: Y <- Y + array(rnorm(20*30*3,0,0.25),dim=c(20,30,3))
#insert missing values
## Not run: m.inds = sample(prod(dim(Y)),100)
## Not run: Yobs = Y[m.inds]
## Not run: Y[m.inds] = NA
#Run the method with default options and predict missing values
## Not run: res <- tensorBF(Y)
## Not run: pred = predictTensorBF(Y=Y,res=res)
## Not run: plot(Yobs,pred[m.inds],xlab="obs",ylab="pred",main=round(cor(Yobs,pred[m.inds]),2))
```
<span id="page-6-1"></span>reconstructTensorBF *Reconstruct the data based on posterior samples*

#### Description

reconstructTensorBF returns the reconstruction of the data based on posterior samples of a given run. The function reconstructs the tensor for each posterior sample and then computes the expected value. The reconstruction is returned in the un-normalized space if res\$pre contains appropriate preprocessing information.

#### Usage

```
reconstructTensorBF(res)
```
#### Arguments

res The model object from function [tensorBF](#page-7-1).

#### Value

The reconstructed data, a tensor of the size equivalent to the data on which the model was run.

```
#Data generation
K < -3X <- matrix(rnorm(20*K),20,K)
W <- matrix(rnorm(30*K),30,K)
U <- matrix(rnorm(3*K),3,K)
Y = \emptysetfor(k in 1:K) Y \le Y + outer(out(X[, k], W[, k]), U[, k])Y \leftarrow Y + array(rnorm(20*30*3, 0, 0.25), dim=c(20, 30, 3))
```

```
#Run the method with default options and reconstruct the model's representation of the tensor
## Not run: res <- tensorBF(Y)
## Not run: recon = reconstructTensorBF(res)
```
8 tensorBF

```
## Not run: inds = sample(prod(dim(Y)),100)
## Not run: plot(Y[inds],recon[inds],xlab="obs",ylab="recon",main=round(cor(Y[inds],recon[inds]),2))
```
<span id="page-7-1"></span>tensorBF *Bayesian Factorization of a Tensor*

# Description

tensorBF implements the Bayesian factorization of a tensor.

# Usage

```
tensorBF(Y, method = "CP", K = NULL, opts = NULL,
  fiberCentering = NULL, slabScaling = NULL, noiseProp = c(0.5, 0.5))
```
# Arguments

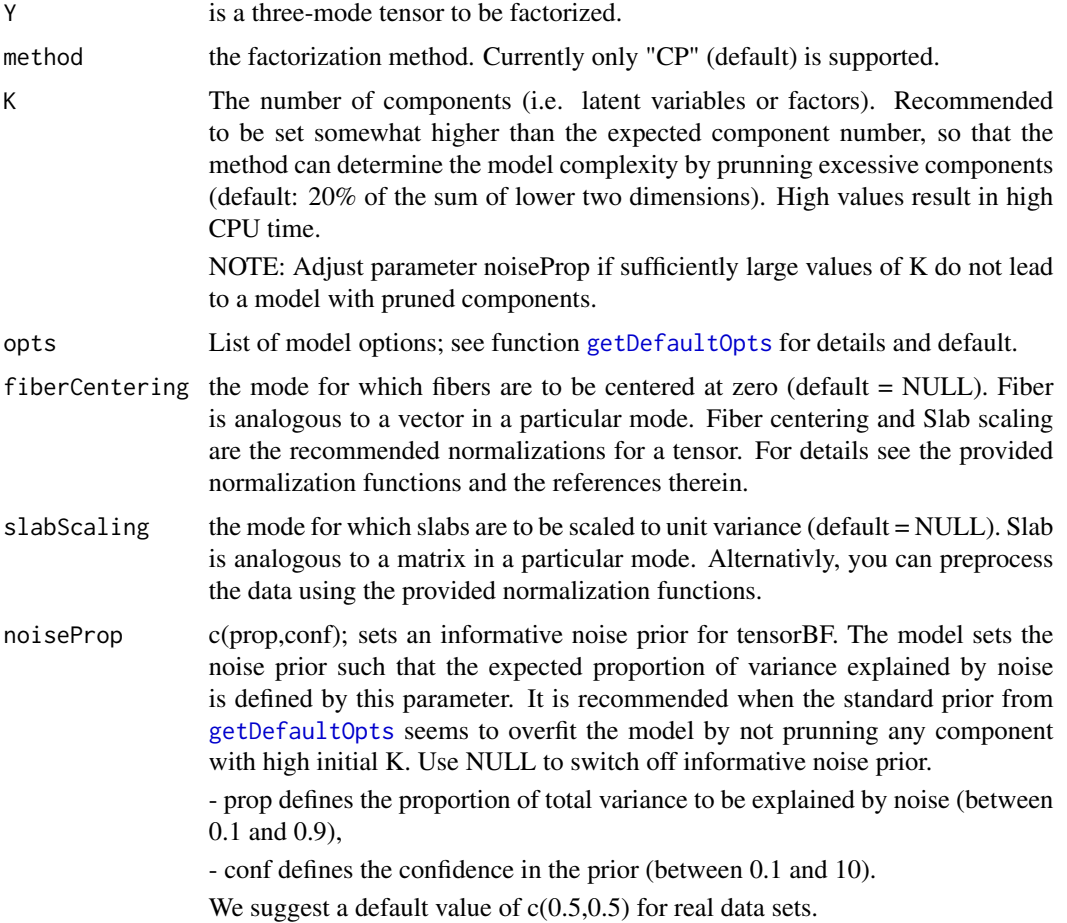

<span id="page-7-0"></span>

#### <span id="page-8-0"></span>tensor  $BF$  9

#### Details

Bayesian Tensor Factorization performs tri-linear (CP) factorization of a tensor. The method automatically identifies the number of components, given K is initialized to a large enough value, see arguments. Missing values are supported and should be set as NA's in the data. They will not affect the model parameters, and can be predicted with function [predictTensorBF](#page-5-1), based on the observed values.

# Value

A list containing model parameters. For key parameters, the final posterior sample ordered w.r.t. component variance is provided to aid in initial checks; all the posterior samples should be used for model analysis. The list elements are:

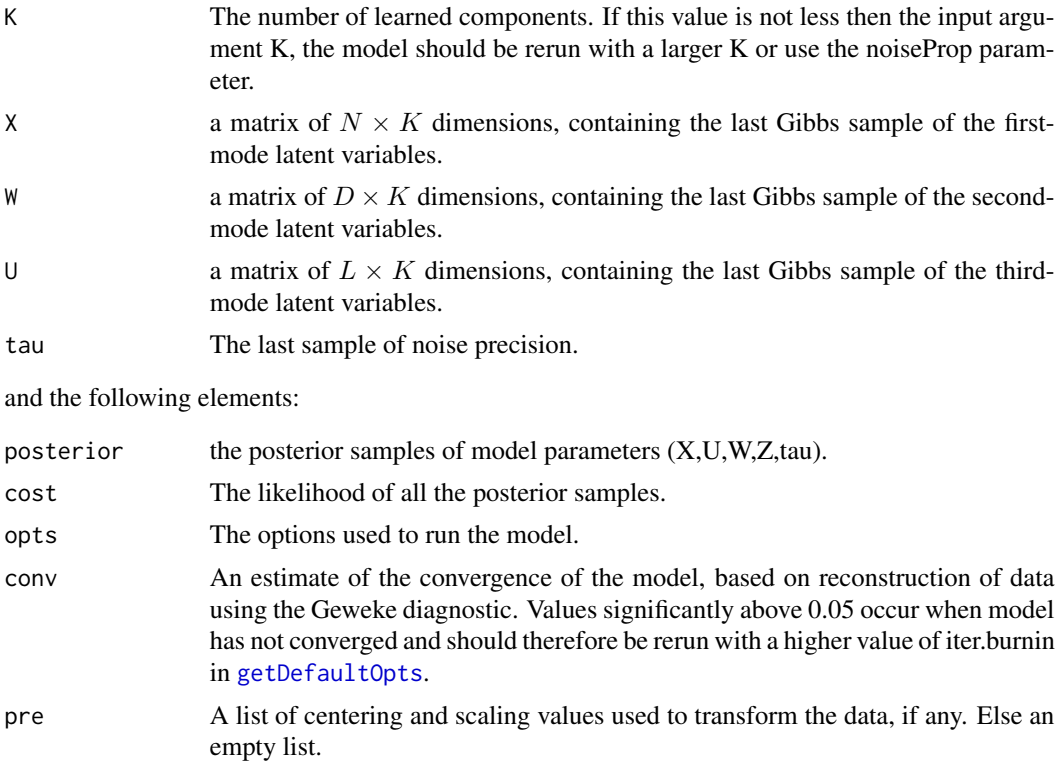

# Examples

```
#Data generation
K < -2X <- matrix(rnorm(20*K),20,K)
W <- matrix(rnorm(25*K), 25, K)
U <- matrix(rnorm(3*K),3,K)
Y = 0for(k in 1:K) Y \leftarrow Y + outer(out(X[, k], W[, k]), U[, k])Y \leftarrow Y + array(rnorm(20 \times 25 \times 3, 0, 0.25), dim=c(20, 25, 3))
```
#Run the method with default options

```
## Not run: res2 <- tensorBF(Y=Y)
#Run the method with K=3 and iterations=1000
## Not run: opts <- getDefaultOpts(); opts$iter.burnin = 1000
## Not run: res1 <- tensorBF(Y=Y,K=3,opts=opts)
#Vary the user defined expected proportion of noise variance
#explained. c(0.2,1) represents 0.2 as the noise proportion
#and confidence of 1
## Not run: res3 <- tensorBF(Y=Y,noiseProp=c(0.2,1))
```
undoFiberCentering *Postprocessing: Undo fiber Centering*

# Description

undoFiberCentering reverts the fiber's of the  $o^{th}$  mode to undo the centering effect.

#### Usage

undoFiberCentering(Yn, pre)

#### Arguments

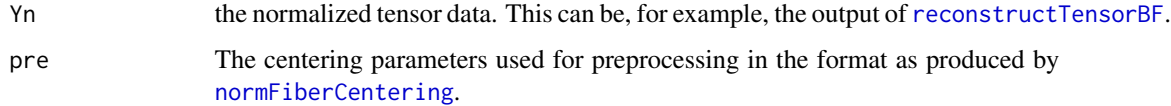

#### Value

The data tensor after reversing the centering operation.

#### References

Kolda, Tamara G., and Brett W. Bader. "Tensor decompositions and applications." SIAM review 51.3 (2009): 455-500.

```
#Given tensor Y
## Not run: Ycentered <- normFiberCentering(Y=Y,o=1)
## Not run: Yuncentered <- undoFiberCentering(Ycentered$data,Ycentered$pre)
```
<span id="page-9-0"></span>

<span id="page-10-0"></span>undoSlabScaling *Postprocessing: Undo Slab Scaling*

# Description

undoSlabScaling reverts the slabs of the  $o^{th}$  mode to undo the scaling effect.

# Usage

```
undoSlabScaling(Yn, pre)
```
# Arguments

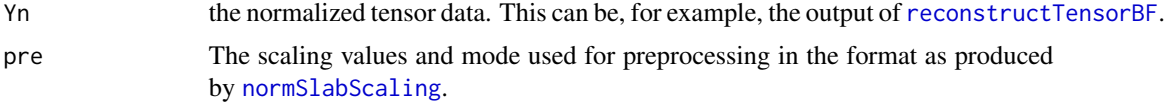

#### Value

The data tensor after reversing the scaling operation.

#### References

Kolda, Tamara G., and Brett W. Bader. "Tensor decompositions and applications." SIAM review 51.3 (2009): 455-500.

```
#Given tensor Y
## Not run: Yscaled <- normSlabScaling(Y=Y,o=2)
## Not run: Yunscaled <- undoSlabScaling(Yscaled$data,Yscaled$pre)
```
# <span id="page-11-0"></span>Index

getDefaultOpts, [2,](#page-1-0) *[8,](#page-7-0) [9](#page-8-0)*

normFiberCentering, [3,](#page-2-0) *[10](#page-9-0)* normSlabScaling, [4,](#page-3-0) *[11](#page-10-0)*

plotTensorBF, [5](#page-4-0) predictTensorBF, [6,](#page-5-0) *[9](#page-8-0)*

reconstructTensorBF, *[5](#page-4-0)*, [7,](#page-6-0) *[10,](#page-9-0) [11](#page-10-0)*

tensorBF, *[3](#page-2-0)[–7](#page-6-0)*, [8](#page-7-0)

undoFiberCentering, [10](#page-9-0) undoSlabScaling, [11](#page-10-0)